## Upgrading TRITON on-premises email protection components from v7.8.4, 8.0.x, or 8.1.x to TRITON AP-EMAIL v8.2 on V-Series Appliances Review the v8.2 Release Notes prior to upgrade. For detailed upgrade instructions see the Deployment and Installation Center

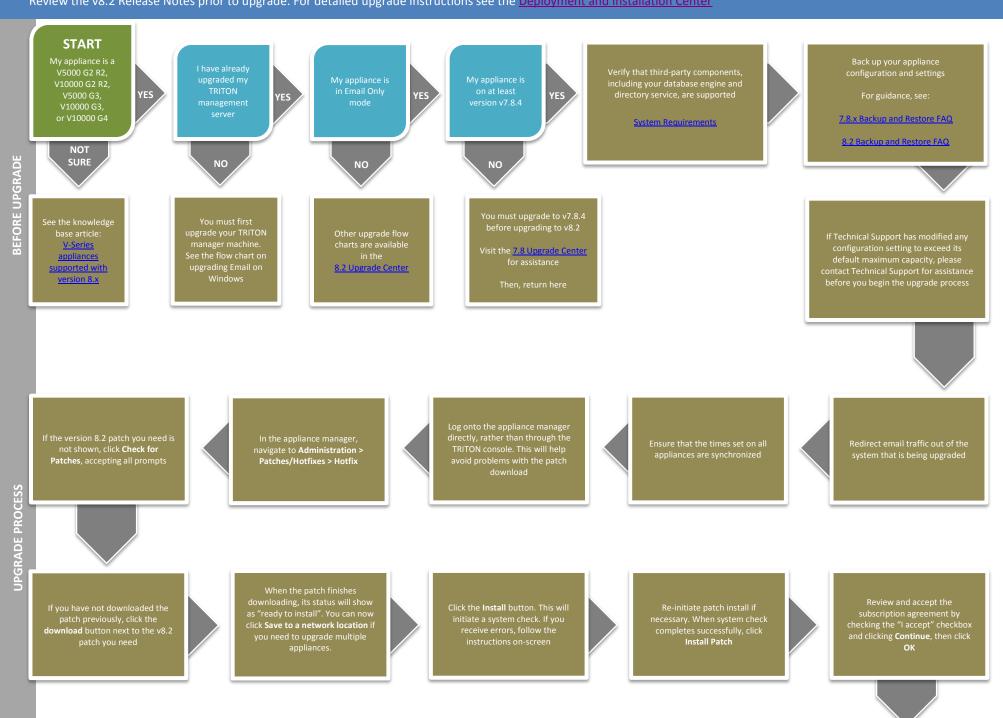

Upgrade other TRITON AP-EMAIL

these components can be found in the <u>8.2 Upgrade Center</u>

Upgrade any remaining email-only appliances

successfully, you should see new
Version 8.2 under the patch history, with the comment
Upgrade Succeeded!

Patches/Hotfixes > Patches tab

you may need to perform other post-upgrade activities, depending on your configuration or if you have any other Forcepoint products. Please review the v8.2 Release Notes or see the 8.2 Upgrade Center for more information

The upgrade process is now

**END**